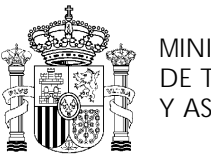

MINISTERIO DE TRABAJO Y ASUNTOS SOCIALES

INSTITUTO NACIONAL DE EMPLEO

# **PROGRAMA DE CURSO DE FORMACIÓN PROFESIONAL OCUPACIONAL**

Diseño de Planos y Esquemas Eléctricos de Automatización

# **DATOS GENERALES DEL CURSO**

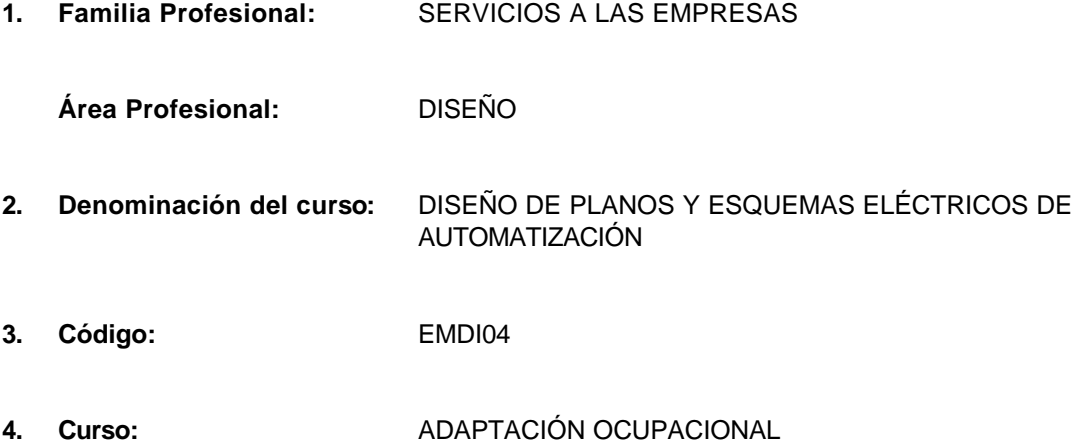

# **5. Objetivo general:**

Estudio y análisis de planos de instalaciones eléctricas. Realización y presentación de esquemas de instalaciones eléctricas y electrónicas mediante ordenador. Presentación del proyecto incluyendo memoria, planos, lista de materiales y presupuesto para su ejecución y puesta en marcha. Desarrollo de proyecto de control de calidad y prevención de riesgos laborales.

# **6. Requisitos del profesorado:**

# 6.1. Nivel académico:

Titulación universitaria preferentemente relacionada con el área profesional del curso. En caso de no ser posible la contratación de personas con la titulación indicada, se podrán seleccionar aquellas personas con capacidad profesional suficiente en la ocupación relacionada con el curso.

# 6.2. Experiencia profesional:

Deberá tener tres años de experiencia en la profesión.

# 6.3. Nivel pedagógico:

Formación metodológica o experiencia docente acreditada.

# **7. Requisitos de acceso del alumno:**

- 7.1. Nivel académico o de conocimientos generales:
- n Curso de especialización dirigido a Titulados Universitarios, a los cuales se les forma o perfecciona en técnicas utilizables para la adaptación al puesto de trabajo.

# 7.2. Nivel profesional o técnico:

No es necesario tener experiencia profesional, ni haber finalizado totalmente los estudios de ingeniería técnica; aunque es recomendable tener conocimientos de informática y electricidad.

# 7.3. Condiciones físicas:

Ninguna en especial, salvo aquellas que impidan el normal desarrollo de la profesión.

### **8. Número de alumnos:**

15 alumnos.

## **9. Relación secuencial de bloques de módulos formativos:**

- n Diseño asistido por ordenador en dos dimensiones
- n Diseño de planos y esquemas eléctricos de automatización, mediante ordenador.
- Normas básicas de control de calidad y prevención de riesgos laborales.

## **10. Duración:**

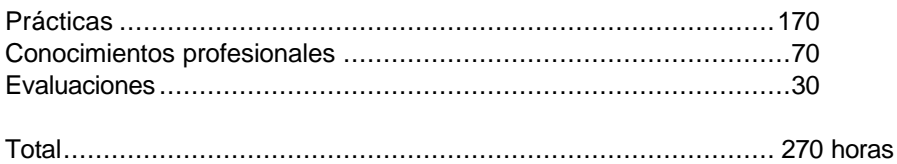

# **11. Instalaciones:**

11.1. Aula de clases teóricas:

- Superficie: El aula tendrá que tener un mínimo de 45 m<sup>2</sup>, para un grupo de 15 alumnos.
- n Mobiliario: El aula estará equipada con mobiliario docente para 15 plazas, además de los elementos auxiliares.

#### 11.2. Instalaciones para prácticas:

- n Superficie: para el desarrollo de las prácticas descritas se usará indistintamente el aula de clases teóricas.
- lluminación: Natural o artificial.
- n Ventilación: Natural o forzada, con temperatura ambiente de 201C aproximadamente.
- n Las instalaciones deberán de cumplir las normas vigentes y tener licencia municipal de apertura como Centro de Formación.
- n El acondicionamiento eléctrico deberá cumplir las normas de baja tensión y estar preparado de forma que permita la realización de las practicas.
- n El acondicionamiento informático deberá de cumplir los mínimos requisitos impuestos por las aplicaciones informáticas utilizadas, disponiendo de un ordenador por alumno.

#### 11.3. Otras instalaciones:

- Almacén de aproximadamente 30 m<sup>2</sup>.
- Sala de profesorado y actividades de coordinación.
- Despacho de Dirección del Centro.

#### **12. Equipo y material:**

#### 12.1. Equipo:

- 16 Ordenadores 128 MB de RAM
- Monitor de 17"
- **n** Plotter DIN A0
- **n** Impresora laser
- **n** Impresoras Epson. LX-800.

#### 12.2. Herramientas y utillaje:

■ Software para diseño de planos eléctricos y electrónicos. AUTOCAD-ELECTRICAL DESIGNER o similares.

12.3. Material de consumo: Papel de diversos formatos.

#### 12.4. Material didáctico:

A los alumnos se les proporcionará los medios didácticos y el material escolar, imprescindibles, para el desarrollo del curso.

12.5. Elementos de protección:

En el desarrollo de las prácticas se utilizarán los medios necesarios de seguridad e higiene en el trabajo y se observarán las normas legales al respecto.

#### **13. Inclusión de nuevas tecnologías:**

- n Aparatos para la detección de anomalías
- Equipos de medición y control digitales
- Equipos de control (Autómatas Programables)
- n Nuevos materiales que se incorporan en máquinas y equipos
- **n** Software aplicado al control y análisis.

# **DATOS ESPECÍFICOS DEL CURSO**

# **14. Denominación del módulo:**

DISEÑO ASISTIDO POR ORDENADOR EN DOS DIMENSIONES.

# **15. Objetivo del módulo:**

Conocer el manejo del programa de Autocad o similar en desarrollo de dos dimensiones, consiguiendo que el alumno pueda realizar cualquier dibujo o modificación de un plano eléctrico utilizando los conceptos de capas y atributos. Presentación y trazado de planos.

# **16. Duración del módulo:**

70 horas.

#### **17. Contenidos formativos del módulo:**

A) Prácticas

- n Introducción al sistema operativo: Utilización del entorno operativo Windows NT
- n Preparación de la estación de trabajo: Instalar y configurar el programa Autocad, versión 14.
- Utilización de programa Autocad.
	- □ Gestionar ficheros de dibujo: abrir, nuevo, y salvar.
	- □ Emplear equipos periféricos específicos del programa informático de dibujo.
	- □ Ejecutar ordenes de manejo de comandos de : rejilla, forzado de coordenadas, pinzamientos.
	- ® Introducir diferentes tipos de coordenadas: absolutas, relativas, polares, cilíndricas, esféricas y puntos singulares.
	- ® Dibujar mediante la utilización de ratón y comandos diferentes figuras geométricas: punto, línea, círculo, elipse, arco, spline, ejes y polígonos.
	- ® Ejecutar diferentes órdenes del menú del programa informático de dibujo 2D mediante la utilización del ratón y comandos: suprimir, borrar, redibujar, copiar, rotar, mover, zoom, escala y matriz.
	- □ Realizar ejercicios de utilización de comandos de gestión de capas.
	- □ Realizar ejercicios de utilización de comandos de bloques y atributos.
	- ® Aplicar las diferentes tipografías del programa informático de dibujo 2D mediante la utilización de comandos.
	- ® Ejecutar diferentes órdenes del menú de bases de datos, organización de ficheros, ficheros de intercambio (IGES y DXF)
	- $\Box$  Preparar hojas, formatos, escalas, espacios (papel y modelo).
	- $\Box$  Utilizar diferentes técnicas de salida gráfica, inyección de tinta y láser.
	- ® Ejecutar las diferentes órdenes de extracción de atributos a una base de datos
	- Determinar los planos del dibujo.
	- ® Diseñar un objeto o espacio determinado, utilizando todos los comandos anteriores.

#### B) Contenidos teóricos

- Introducción al sistema operativo.
	- □ Mantenimiento, edición y salidas de ficheros, mantenimiento del disco duro, copias de seguridad e indicadores del sistema.
- Introducción al programa de dibujo en 2D
	- $\Box$  Instalación y configuración del programa de dibujo en 2D y periféricos.
- ® Gestión de ficheros
- ® Obtención de ayudas
- □ Preparación de la hoja (formato y escala)
- □ Entrada de datos
- □ Entrada de coordenadas: absolutas, relativas y polares
- □ Generación de geometría
- ® Edición
- ® Visualización
- □ Opciones y herramientas
- ® Generación de planos
- □ Almacenamiento: bases de datos, organización de ficheros, ficheros de intercambio (IGES y DXF)
- ® Ejecutar la salida gráfica de la documentación desarrollada mediante impresora
- C) Contenidos relacionados con la profesionalidad
- Capacidad de abstracción.
- Facilidad para cálculos numéricos (técnicos, presupuestos, etc...)
- n Visión espacial para la interpretación de planos.
- Facilidad para las relaciones personales.
- visión global del trabajo a realizar.
- n Espíritu de servicio, colaboración y trabajo en equipo.
- nterés por alcanzar un buen nivel de calidad.
- Buen desarrollo del razonamiento lógico y capacidad de análisis y síntesis.
- **Habilidad manual.**

# **14. Denominación del módulo:**

DISEÑO DE PLANOS Y ESQUEMAS ELÉCTRICOS DE AUTOMATIZACIÓN, MEDIANTE ORDENADOR. ELECTRICAL DESIGNER.

# **15. Objetivo del módulo:**

Desarrollar las técnicas necesarias mediante la aplicación informática a través del programa de diseño eléctrico del entorno de Autocad, Electrical Designer, para la creación de los planos de fuerza y mando. Elección y dimensionado del armario para la inserción de los elementos eléctricos utilizados en el proyecto. Realización de lista de materiales, de referencias cruzadas entre elementos, edición de bornas. Impresión y trazado de listados y planos.

# **16. Duración del módulo:**

160 horas.

# **17. Contenidos formativos del módulo:**

A) Prácticas

- n Introducción al sistema operativo: Utilización del entorno operativo Windows NT
- **n Preparación de la estación de trabajo: Instalar y configurar el programa Electrical Designer**
- Gestión de proyectos, librerías y catálogos.
- n Inserción de elementos de librería.
- Sistema de numeración automática de cables, elementos y bornas.
- Análisis de referencias cruzadas.
- Asignación y listado de materiales.
- Retroanotación de características técnicas en los esquemas.
- Trazado automático de planos.
- Confección de armarios de implantación física.
- **Nuestrario de librerías.**
- Gestor de bornas y mangueras.
- Listado de conexiones y bornas.
- Generación automática de planos de bornas.
- Módulo de PLC`s
- Estructura de datos interna.

# B) Contenidos teóricos

- Fundamentos de electricidad.
- nterpretación de planos y esquemas eléctricos.
- n Normativa e instrucciones de Reglamento de Baja Tensión.
- Introducción al sistema operativo.
- n Mantenimiento, edición y salidas de ficheros, mantenimiento del disco duro, copias de seguridad e indicadores del sistema
- Gestión de ficheros
- **n** Obtención de ayudas
- Preparación de la hoja ( formato, cajetín, escala,...)
- n Ejecución de salida gráfica de la documentación mediante impresora.

C) Contenidos relacionados con la profesionalidad

- Capacidad de abstracción.
- n Facilidad para cálculos numéricos (técnicos, presupuestos, etc...)
- n Visión espacial para la interpretación de planos.
- Facilidad para las relaciones personales.
- n Visión global del trabajo a realizar.
- n Espíritu de servicio, colaboración y trabajo en equipo.
- n Interés por alcanzar un buen nivel de calidad.
- n Buen desarrollo del razonamiento lógico y capacidad de análisis y síntesis.
- **Habilidad manual.**
- Dotes de mando.
- Ser preciso y metódico.

# **14. Denominación del módulo:**

NORMAS BÁSICAS DE CONTROL DE CALIDAD Y PREVENCIÓN DE RIESGOS LABORALES.

# **15. Objetivo del módulo:**

Proporcionar la información actualizada y los requisitos normativos y reglamentarios que deben de cumplir en su trabajo diario y describir los riegos inherentes al uso incorrecto de la energía eléctrica, describir los sistemas usuales de protección frente a contactos eléctricos siguiendo criterios legales y técnicos de referencia, indicar las revisiones periódicas a los que estos sistemas deben ser sometidos con objeto de garantizar su correcto funcionamiento y familiarizar al alumno con el manejo y utilización de los equipos de medida.

# **16. Duración del módulo:**

40 horas.

# **17. Contenidos formativos del módulo**

A) Prácticas

- **n Directiva de Baja Tensión**
- Directiva de la Compatibilidad Electromagnética.
- Directiva de Aparatos a presión, Exigencias Legales.
- **n Procedimiento de certificación.**
- n Comprobaciones básicas (frente a contactos directos, identificación por el color de cableado, verificación de la puesta a tierra de un receptor...)
- Medición de tensiones de contacto
- Medición de la resistencia de puesta a tierra de receptores
- n Medición del tiempo de disparo de interruptores diferenciales
- n Verificación de la intensidad de disparo de interruptores diferenciales.

# B) Contenidos teóricos

- Concepto de la Calidad Total
- Normalización y certificación
- Control de calidad y producción
- **n Implantación de la Calidad Total**
- Definiciones y conceptos generales de prevenciones laborales
- Criterios legales y técnicos de referencia
- Efectos de la corriente eléctrica sobre el cuerpo humano
- Receptores: clasificación y condiciones de seguridad
- Tipos de contactos eléctricos
- Protección contra contactos eléctricos directos
- Protección contra contactos eléctricos indirectos
- Revisiones y comprobaciones en instalaciones eléctricas.

C) Contenidos relacionados con la profesionalidad

- Potenciación de la relación entre personal
- Sentido de la responsabilidad empresarial
- n Interés por la mejora de la calidad total
- **n Potenciación de la cultura preventiva**
- n Integración de la prevención en los procedimientos de trabajo
- n Responsabilidad, espíritu de servicio, colaboración y trabajo en equipo
- Facilidad para cálculos numéricos (circuitos de defectos, resistencias a tierra...)
- n Interés por alcanzar objetivos de accidentabilidad y calidad.